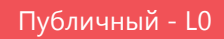

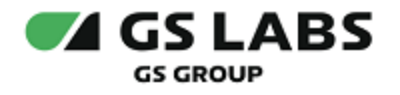

# Приложение DREHOME and TV для цифровой приставки

Общее описание

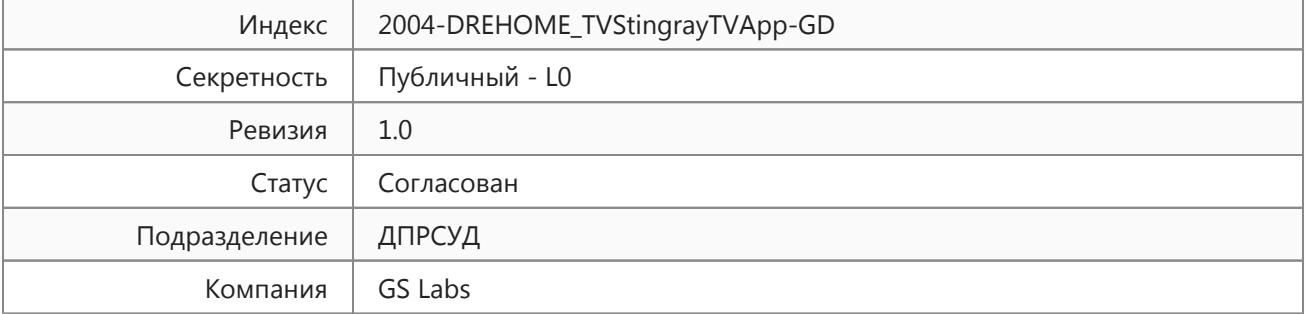

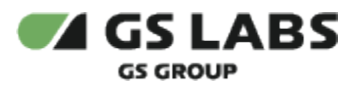

## Содержание

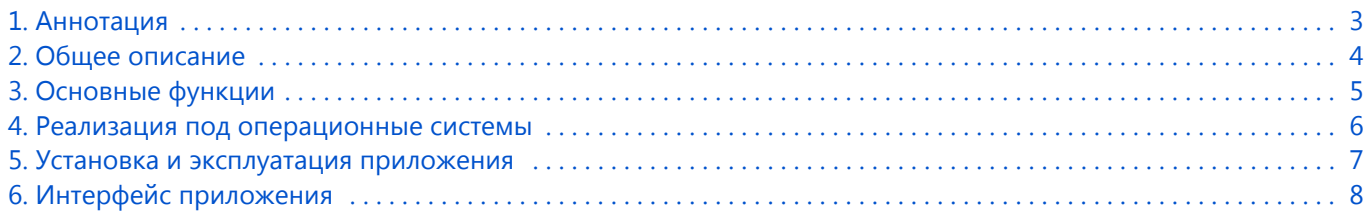

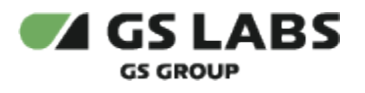

#### <span id="page-2-0"></span>1. Аннотация

Документ содержит общее описание приложения DREHOME&TV для цифровой приставки (далее по тексту приложение) и предназначен для широкого круга специалистов.

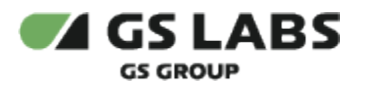

### <span id="page-3-0"></span>2. Общее описание

Приложение предназначено для управления системой "Умный дом" на цифровых ТВ-приставках, в т.ч. под управлением MW StingrayTV.

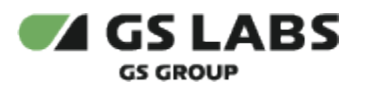

#### <span id="page-4-0"></span>3. Основные функции

Приложение позволяет:

- отслеживать состояние донгла системы "Умный дом", посредством кратковременных уведомлений об изменении состояния подключения;
- управлять периферийными устройствами (включать, выключать). В режиме виджета управлять лампой и настройками сирены.
- просматривать текущее состояние устройств;
- управлять сценариями и режимами для периферийных устройств (включать, выключать);

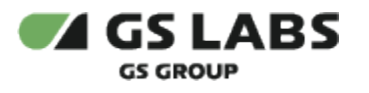

### <span id="page-5-0"></span>4. Реализация под операционные системы

Тип реализующей ЭВМ: цифровая ТВ-приставка, в т.ч. под управлением MW StingrayTV. Для STB, выполняющих функцию клиента, приложение "Умный дом" не реализуется. Язык программирования: С/С++

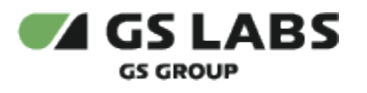

#### <span id="page-6-0"></span>5. Установка и эксплуатация приложения

Приложение "Умный дом" уже установлено на устройства платформы StingrayTV, дополнительная установка не требуется. Эксплуатация приложения осуществляется конечным пользователем на своем устройстве. Для эксплуатации приложения не требуется специальных навыков и знаний. Ошибки приложения исправляются в следующих версиях и патчах, которые доступны для обновления в специальном разделе устройства. После установки обновления ошибки автоматически исправляются. Описание основных этапов работы с приложением и его возможностями приведено в *Руководстве пользователя.*

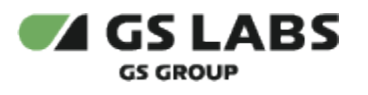

#### <span id="page-7-0"></span>6. Интерфейс приложения

В интерфейсе приложения представлены следующие блоки разделов:

- Все устройства.
- Помещения.
- Сценарии и режимы.
- Управление голосом.
- Настройки.
- О приложении.

© ООО "Цифра", 2017-2022

Документация "Приложение DREHOME&TV для цифровой приставки. Общее описание" является объектом авторского права. Воспроизведение всего произведения или любой его части воспрещается без письменного разрешения правообладателя.